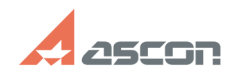

## **Как узнать, стоит ли у меня на[..] Саморая Самоничное и продала 13:44:06** 07/16/2024 13:44:06

## **FAQ Article Print**

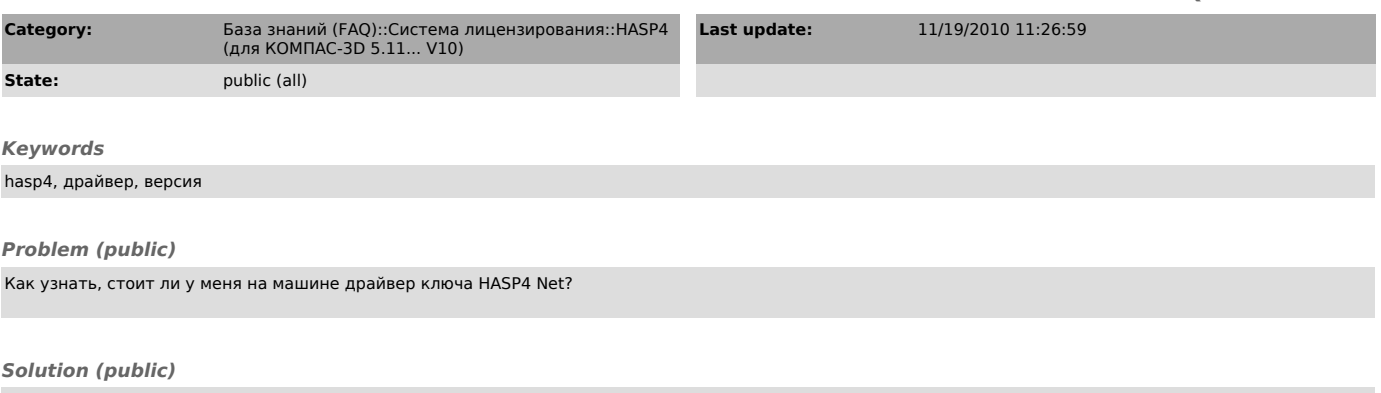

Запустите histall.exe с ключом /info или выполните Пуск/Программы/АСКОН/КОМПАC-3D Vx/Программы ключа защиты/Информация о драйвере ключа защиты. В числе прочей информации будет выведена дата установки и версия драйвера.